# Fr pytrack 2.0 X

Datasheet Version 1.0

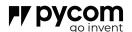

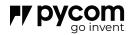

| 1.0                             | Overview                                                                                                    | 03                   | 14.0 | Revision History | 16 |
|---------------------------------|----------------------------------------------------------------------------------------------------|----------------------|------|------------------|----|
| 2.0                             | Features                                                                                                    | 04                   |      |                  |    |
| 3.0                             | Specifications                                                                                                    | 04                   |      |                  |    |
| 3.1<br>3.2<br>3.3<br>3.4<br>3.5 | Hardware configuration Power supply options Signals available on headers Internet connectivity options Absolute maximum ratings | 04<br>04<br>04<br>04 |      |                  |    |
| 4.0                             | Block Diagram                                                                                                    | 05                   |      |                  |    |
| 5.0                             | Pinout                                                                                                    | 06                   |      |                  |    |
| 5.1<br>5.2                      | Lithium battery connector pinout<br>Module (WiPy, GPy or LoPy) socket<br>pinout                                                 | 06                   |      |                  |    |
| 5.3<br>5.4                      | External IO Header pinout<br>Sensor header connector<br>P2 (PYPORT)                                                             | 08                   |      |                  |    |
| 6.0<br>6.1<br>6.2               | Pin Details Lithium battery connector pinout Module (WiPy, GPy or LoPy) socket                                                  | <b>09</b><br>09      |      |                  |    |
| 6.3<br>6.4                      | pinout<br>External IO pinout<br>Sensor Header                                                                                   | 09<br>11<br>12       |      |                  |    |
| 7.0                             | Software overview                                                                                                    | 12                   |      |                  |    |
| 8.0                             | Programming the device                                                                                                    | 13                   |      |                  |    |
| 8.1<br>8.2<br>8.3<br>8.4        | UART Wi-Fi Telnet FTP                                                                                                    | 13<br>13<br>13       |      |                  |    |
| 9.0                             | Power                                                                                                    | 13                   |      |                  |    |
| 9.1                             | Current consumption                                                                                                    | 13                   |      |                  |    |
| 10.0                            | Mechanical Specifications                                                                                                    | 14                   |      |                  |    |
| 11.0                            | Ordering information                                                                                                    | 15                   |      |                  |    |
| 12.0                            | Packaging                                                                                                    | 15                   |      |                  |    |
| 130                             | Certification                                                                                                    | 16                   |      |                  |    |

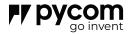

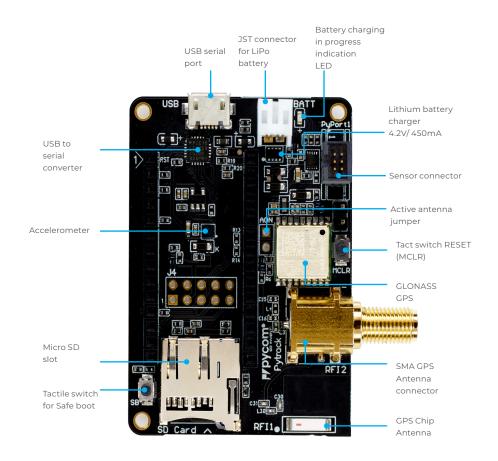

### Size

57(L)mm x40(W)mm x10(H)mm (excluding headers)

### 1.0 Overview

The PyTrack is a GPS receiver board that comes in the shape of a shield. It's got the well-known form factor from our other shields and you can connect your much loved WiPy, LoPy or GPy to it. Hook in your Pycom development boards up and you have yourself a nifty little decentralized IoT network in one go. PyTrack also fits inside the Universal IP67 Case so you don't have to limit yourself to indoors. There is a new sensor header to attach sensors and SMA connector for external GPS antennas. Connect a WiPy,

LoPy or a GPy to this shield anhave yourself multiple sensors for your smart application in IoT.

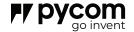

### 2.0 Features

- GNSS module receiver with multiple GNSS systems supported as GPS or GLONASS
- 3 axis 12-bit accelerometer
- Compatible with development board as WiPy, FiPy, GPy and LoPy
- Ultra-low power standby mode
- Powered via USB or LiPo Battery
- JST header 2mm pitch for PHR-2 battery connector (pin 1 [+], pin 2 [-]
- Sensor header for sensors as temperaterature, motion or fingerprint
- SMA connector with auto mechanical switch for external GPS antenna (external antenna not included)

- -USB to serial connection for the Pycom module with auto-programming features
- -MicroSD card compatibility
- -Same form factor as PyTrack
- -Dimensions: 57mm (L) x 40mm (W) x 10mm (H)
- -Fits the 'IP67 Case for Pysense/Pytrack' for outdoor use
- -Use with PyBytes platform to gather, organise and display your data free of charge in the cloud
- -LiPo battery charging (BQ24040) via the USB port or Ethernet PoE daughter board

### 3.0 Specifications

#### 3.1 Hardware configuration

- GNSS module from Quectel, L76-L. 33 tracking and 99 acquisition channels. Low power of 18mA and high sensitivity -165dBm @Tracking and -148dBm @Acquisition
- 3-axis linear accelerometer LIS2HH12. Full scales of ±2g/±4g/±8g and is capable of measuring accelerations
- Ultra low power standby mode allows backup battery operation
- Same form factor as the PySense
- Compatible with WiPy, GPy and LoPy
- USB to serial connection for the Pycom module with auto-programming features
- Micro SD card reader
- SMA connector for external GPS antenna with internal mechanical switch

#### 3.2 Power supply options:

- Micro USB
- LiPo or Li-Ion battery of 3.7V
- LiPo battery charging via the USB at 4.2V and 450mA

#### 3.3 Signals available on headers

- Power GND, 3V3 and 3V3AUX lines
- RUN pin to switch off/on the power of Pycom Module (VCC)
- 5x external input/output pins

### 3.4 Wireless connectivity options

- WiFi and Bluetooth: In combination with the WiPy, LoPy or the GPy
- LTE: In combination with the GPy
- LORA using LoPy or FiPy

### 3.5 Absolute maximum ratings:

Industrial temperature range: -40 to +85 °C

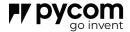

### 4.0 Block Diagram

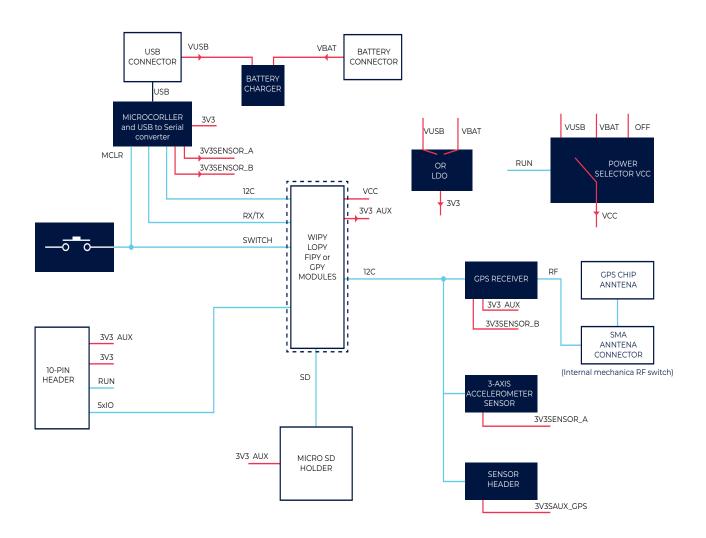

Figure 1 – PyTrack Block diagram

Note:  $^*$  in dashed outline shown modules plugged

<sup>\*\*</sup> Some functions requieres external components as the development board, SD card, USB cable and battery (not included)

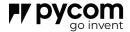

### 5.0 Pinout

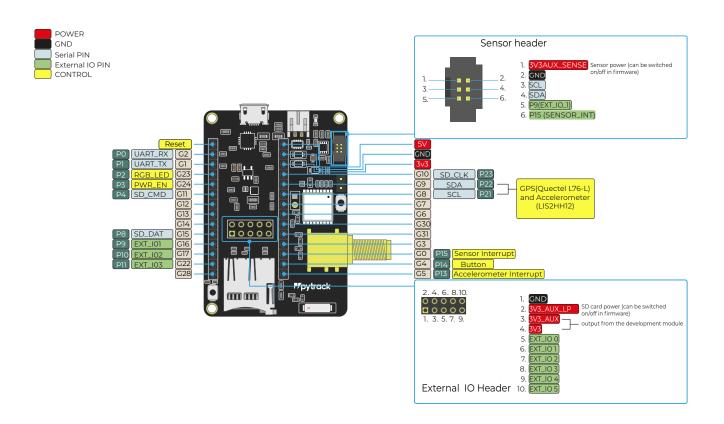

### 5.1 Lithium battery connector pinout

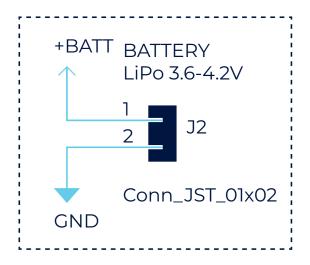

Figure 2 – JST (S2B-PH-K-S) Header to Lithium battery

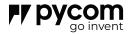

### 5.2 Module (WiPy, GPy or LoPy) socket pinout

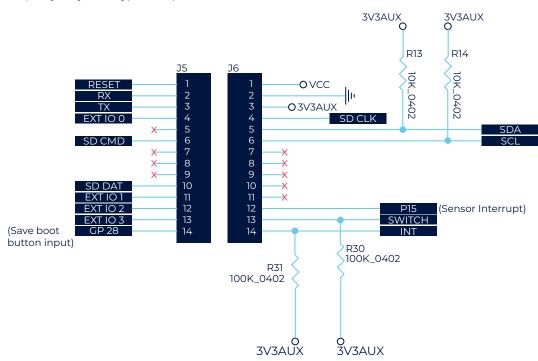

Figure 3 – Socket to Pycom module

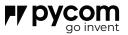

### 5.3 External IO Header pinout

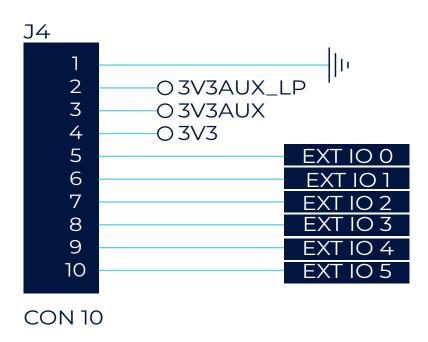

### 5.4 Sensor header connector P2 (PYPORT)

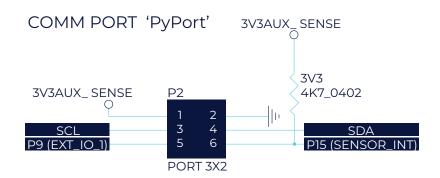

Figure 5 – Header for external sensors

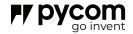

### 6.0 Pin Details

### 6.1 Lithium battery connector pinout

Table 1 – J2 Battery connector pins

| Module<br>Pin | Pin<br>Name | Туре            | Description                                |
|---------------|-------------|-----------------|--------------------------------------------|
| 1             | +BATT       | Power In(+3.7V) | Power comming from Lithium Polymer battery |
| 2             | GND         | Power(GND)      | Ground                                     |

### 6.2 Module (WiPy, GPy or LoPy) socket pinout

Table 2 – J5 socket to a Pycom module

| Module<br>Pin | Pin Name | Туре     | Description                                                                            |
|---------------|----------|----------|----------------------------------------------------------------------------------------|
| 1             | RESET    | Output   | Pycom Module reset, active low                                                         |
| 2             | UART_RX  | Output   | Module UART RX used for communication with PC and to program module in bootloader mode |
| 3             | UART_TX  | Input    | Module UARTTX used for communication with PC and to program module in bootloader mode  |
| 4             | EXT_IO_0 | Input    | Port RC0 from PIC16LF1459<br>microcontroller                                           |
| 5             | -        | -        | -                                                                                      |
| 6             | SD_CMD   | Input    | SD card Command line                                                                   |
| 7             | NC       | Floating | Reserved                                                                               |
| 8             | NC       | Floating | Reserved                                                                               |
| 9             | NC       | Floating | Reserved                                                                               |
| 10            | SD_DAT   | Input    | SD card data line                                                                      |

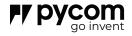

| Module<br>Pin | Pin Name | Туре  | Description                                             |
|---------------|----------|-------|---------------------------------------------------------|
| 11            | EXT_IO_1 | Input | Input/ouput pin. Pycom Module pin 11 and to PIC pin RC1 |
| 12            | GP0      | Input | Sensor pin for interruption                             |
| 13            | EXT_IO_3 | Input | Input/ouput pin. Pycom Module pin 13                    |
| 14            | GP28     | Input | Safe boot button                                        |

### Table 3 – J6 socket to a Pycom module

| Module<br>Pin | Pin Name    | Туре                   | Description                                                                                                    |
|---------------|-------------|------------------------|----------------------------------------------------------------------------------------------------|
| 1             | VCC         | Power Out<br>(+VCC)    | VCC is combined power from three sources, USB, Power-over-Ethernet or Lithium battery. Once USB and PoE power is not available lithium battery will supply the PyGate, else the battery will be charged with charging current 450mA. |
| 2             | GND         | Power (GND)            | Ground                                                                                                    |
| 3             | 3V3_MOD     | Power Input<br>(+3.3V) | Power coming from the Pycom module voltage regulator +3.3V                                                                                                    |
| 4             | SD_CLK      | Input                  | SD card clock line                                                                                                    |
| 5             | SDA         | Input                  | I2C SDA line                                                                                                    |
| 6             | SCL         | Input                  | I2C SCL line                                                                                                    |
| 7             | NC          | Floating               | Reserved                                                                                                    |
| 8             | NC          | Floating               | Reserved                                                                                                    |
| 9             | NC          | Floating               | Reserved                                                                                                    |
| 10            | NC          | Floating               | Reserved                                                                                                    |
| 11            | NC          | Floating               | Reserved                                                                                                    |
| 12            | NC          | Floating               | Reserved                                                                                                    |
| 13            | SWITCH/MCLR | Output                 | Connected to tactile switch and MCLR of PIC as RESET button                                                                                                    |
| 14            | INT         | Input                  | Accelerometer interruption                                                                                                    |
|               |             |                        |                                                                                                    |

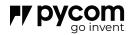

### 6.3 Module (WiPy, GPy or LoPy) socket

Table 4 – J4 10-pin header

| Module<br>Pin | Pin Name  | Туре        | Description                                                  |
|---------------|-----------|-------------|--------------------------------------------------------------|
| 1             | GND       | Power (GND) | Ground                                                       |
| 2             | 3V3AUX_LP | Power +3V3  | Power supplied to SD card                                    |
| 3             | 3V3AUX    | Power +3V3  | Output power from Pycom Module                               |
| 4             | 3V3       | Power +3V3  | 3V3 generated by LDO                                         |
| 5             | EXT_IO_0  | Ю           | Input/ouput pin. Pycom Module pin 4 and to PIC pin RC0       |
| 6             | EXT_IO_1  | Ю           | Input/ouput pin. Pycom Module pin 11 and to PIC pin RC1      |
| 7             | EXT_IO_2  | Ю           | Input/ouput pin. Pycom Module pin 12 and to PIC RC3          |
| 8             | EXT_IO_3  | Ю           | Input/ouput pin. Pycom Module pin 13                         |
| 9             | EXT_IO_4  | Ю           | Input/ouput pin. Pycom Module pin 6 and to SD_CMD            |
| 10            | EXT_IO_5  | Ю           | Input/ouput pin. Pycom Module pin 10 and to SD_DAT           |
| 11            | EXT_IO_1  | Input       | External WiFi/BT antenna switch, Low = on-board, High = U.FL |

Plug Jumper in P3 to supply power to GPS\_ANT

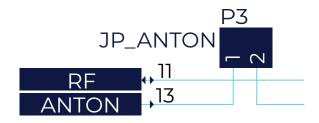

Figure 6 – Jumper to connect or disconnect the power to the GPS external antenna

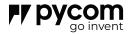

### 6.4 Sensor Header

Table 5 – Sensor Header

| Module<br>Pin | Pin Name     | Туре        | Description                       |
|---------------|--------------|-------------|-----------------------------------|
| 1             | 3V3AUX_SENSE | Power (3V3) | Supplied by Pycom module          |
| 2             | GND          | Power (GND) | Ground                            |
| 3             | SCL          | I2C Clock   | I2C communication bus, clock pin  |
| 4             | SDA          | I2C Data    | I2C communication bus, data pin   |
| 5             | EXT IO _1    | GPIO        | Pycom Module Input and output pin |
| 6             | GP0          | Input pin   | Pycom Module Input only pin       |

### 7.0 Software overview

For Software and Firmware usage and configuration please check:

http://docs.pycom.io/pytrackpysense/

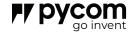

### 8.0 Programming the device

#### 8.1 UART

By default, the modules run an interactive python REPL on UARTO which is connected to PO (RX) and P1 (TX) running at 115200 baud. The easiest way to connect to the WiPy is via our expansion board, but any USB UART adapter will suffice. Code can be run via this interactive REPL or you can use our PyMakr plugin for Atom or Visual Studio Code to upload code to the board.

#### 8.2 Wi-Fi

By default, the WiPy also acts as a Wi–Fi access point.

SSID: wipy-wlan-XXXX Password: www.pycom.io

Once connected to the WiPy's Wi-Fi network you can access it in two ways.

#### 8.3 Telnet

Running on port 23 is a telnet server. This acts in a very similar way to the UART. It presents you with an interactive REPL and can also be used to upload code via PyMakr.

#### 8.4 FTF

The WiPy also runs a FTP server that allows you to copy files to and from the device, include an SD card if one is connected. To connect to this FTP server, you need to use plain FTP (un-encrypted) with the following credentials:

User: micro Password: python

### 9.0 Power

The Pytrack features 2 ways of powering:

1. microUSB connector, that takes 3.5V – 5.5V

2. JST battery connector, that takes 3.6 - 4.2V

### 9.1 Current consumption

The current consumption is measured when the board

is powered at 3.75V, on the JST battery connector

#### Table 5 - Power consumption

| Mode                         | Min | Average | Max | Units |
|------------------------------|-----|---------|-----|-------|
| Active (GPS + accelerometer) | -   | 14      | -   | mA    |
| Sleep*                       | -   | 9       | -   | uA    |

<sup>\*</sup> Software details how to put Pytrack in Sleep mode are here:

https://docs.pycom.io/pytrackpysense/apireference/sleep/

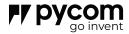

### 10.0 Mechanical Specifications

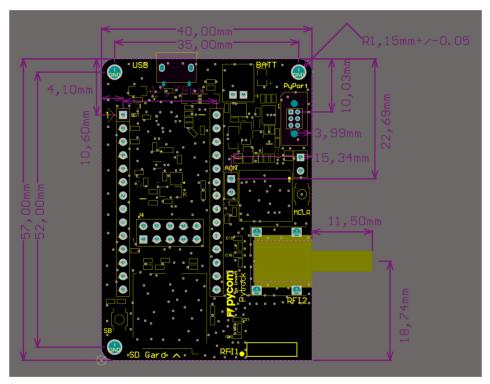

Figure 7 – Mechanical Specifications PCB thickness 1.6mm. Header height 5mm.

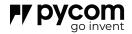

### 11.0 Ordering Information

Table 6 – Ordering information

| Product EAN  | Description                                                                                                    |
|--------------|----------------------------------------------------------------------------------------------------|
| 604565286017 | New Pytrack with GPS (incl. stnd by mode) and Accelerometer 6pin connector and SMA connector for external GPS and power down facility |

| Bundle | Contents |  |
|--------|----------|--|
| -      | -        |  |

 $For more product accessories \ like expansion \ board \ or \ cases \ visit \ our \ website: http://www.pycom.io$ 

### 12.0 Packaging

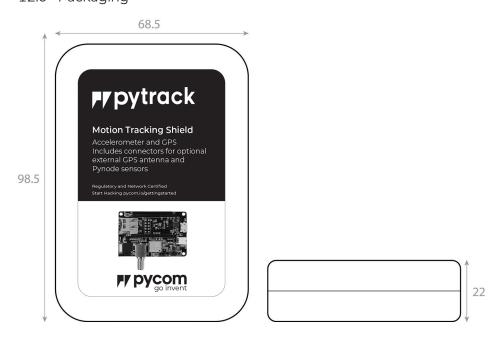

Figure 8 - Mechanical drawing of packaging - Units: mm

The module will come inside a reusable anti-static bag. If the module has

headers it will also be inserted into anti-static foam.

Total weight inc. packaging (with headers): 31g

Total weight inc. packaging (without headers): 29g

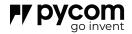

13.0 Certification

\_

### 14.0 Revision History

Table 7 – Document revision history

| Version 1.0          | Initial Release |
|----------------------|-----------------|
| Rev 0.1 / 23.06.2020 | First draft     |